6K-05

## JavaScript 関数機能の拡張 -オウン変数と関数クローニング-

#### 1. はじめに

Web プログラミングではユーザがクリックした回数を 記憶し、それによって表示を変更するなどオウン変数 を必要とすることが多い。JavaScript ではクロージャを 使えばオウン変数を実現できる。しかし、"関数を生 成する関数"を使う必要があるため一般の Web プロ グラマには難しすぎる。 本研究では JavaScript 言 語の関数定義機能を拡張し、プログラマがクロージャ を意識したコードを書くことなく簡単にオウン変数を 使えるようにした。更に関数クローニングも導入し機 能強化を図った。またプリプロセッサも開発した。

#### 2. JavaScript

JavaScript[1]は Netscape Communications 社が 1995 年に開発し、その後標準化もなされ今や多くの プラットフォームでサポートされている。クラス機能を 持たないオブジェクト指向言語であり、第 1 級の関数 型言語でもある。主として Web プログラミングで広く 使われている。クラス機能がないことが欠点だという 主張もあり、クラス機能を追加した新言語(TypeScript、 JSX、Dart など)も登場してきているが、一方クラスが ないことが言語に柔軟性を与えているとの主張もある [2]。本研究は後者の立場に立っている。

#### 3. 課題と解決アプローチ

#### 3.1 課題

Web プログラミングではオウン変数を必要とすること が多く、JavaScript ではクロージャを使えば実現でき る。しかしクロージャを用いたプログラミングは一般の Web プログラマには難しいとされる。例えば、Web プ ログラマ向け国内書籍を調査したところ、JavaScript 書籍のクロージャ掲載率は 15%(6/40 冊)、JavaScript を活用した HTML 作成書籍にクロージャの掲載はな かった(0/14 冊)。このためクロージャ機能を直接使わ ずにオウン変数が使える機能が必要とされている。

#### 3.2 解決アプローチ

本研究では既に開発されつつあるクラスベースで はなく JavaScript の柔軟さを活かすことのできるクラ スレスベース(プロトタイプベース)プログラミングで解 決する。その前提のもと、現在の関数定義に新たな 文法を追加し、"関数を生成する関数"という複雑な 概念を使用せず、オウン変数が定義できるようにする。

#### (1) オウン変数機能の追加

プログラマはオウンブロックを使用し、その中でオウ ン変数(関数・オブジェクトも可)を定義する。使い易さ Extension of the JavaScript function feature - own variables and function cloning -

†Ayumu Kashiwakura, Shonan Institute of Technology ‡Makoto Oya, Shonan Institute of Technology

柏倉 歩† 大谷 真‡

湘南工科大学† 湘南工科大学‡

を考え、関数呼び出しは通常の JavaScript と同じと する。これによりプログラマは見かけ上クロージャを使 用せず、オウン変数を使用できるようになる。

#### (2) 関数クローニング機能の追加

2 つのボタンのクリック回数を別々に記憶しておき たい場合などに、関数の処理は同じだが別の関数を 作りたい場合がある。クラスベースの言語の場合は同 じクラスのインスタンスを作ることで対処できるが、クラ スベースでないオブジェクト指向言語である JavaScript では一般的に Web プログラマに分かり易 い手段がない。そこで関数のクローニングという新パ ラダイムを導入する。

#### (3) プリプロセッサの開発

追加した関数機能を標準の JavaScript 処理系で処 理させるため、標準的な JavaScript に変換するプリ プロセッサを開発する。また、変換後の可読性保持 のため、できるだけ元のコードを生かした変換とする。

#### 4. オウン変数機能

#### 4.1 仕様

関数定義の中にオウン変数宣言用にオウンブロッ クを追加した。図 1 の通り文法を拡張した。

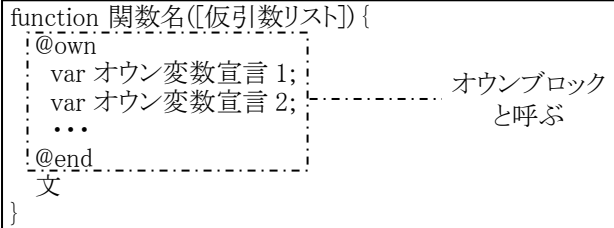

#### 図 1 オウンブロックの追加

オウン変数宣言が 1 つなら省略構文を使用できる。 @own オウン変数宣言;

オウンブロック内で宣言された変数はローカルスコー プにあるものの、関数がリターンした後も保持され、 次の関数コール時に値が引き継がれる。なお、オウ ンブロックには変数以外に関数、オブジェクトを宣言 することもできる。使用例を図 2 に示す。

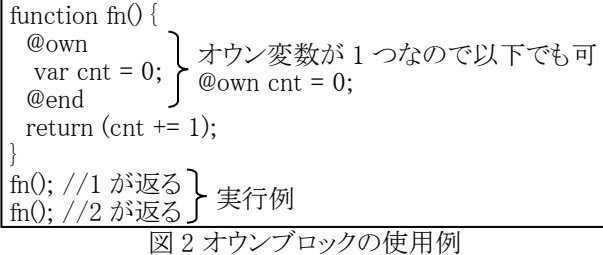

#### 4.2 変換方式

図 1 をプリプロセッサで図 3 の通り変換する。

var 関数名 =  ${\rm (function)}$  { var オウン変数宣言 1;

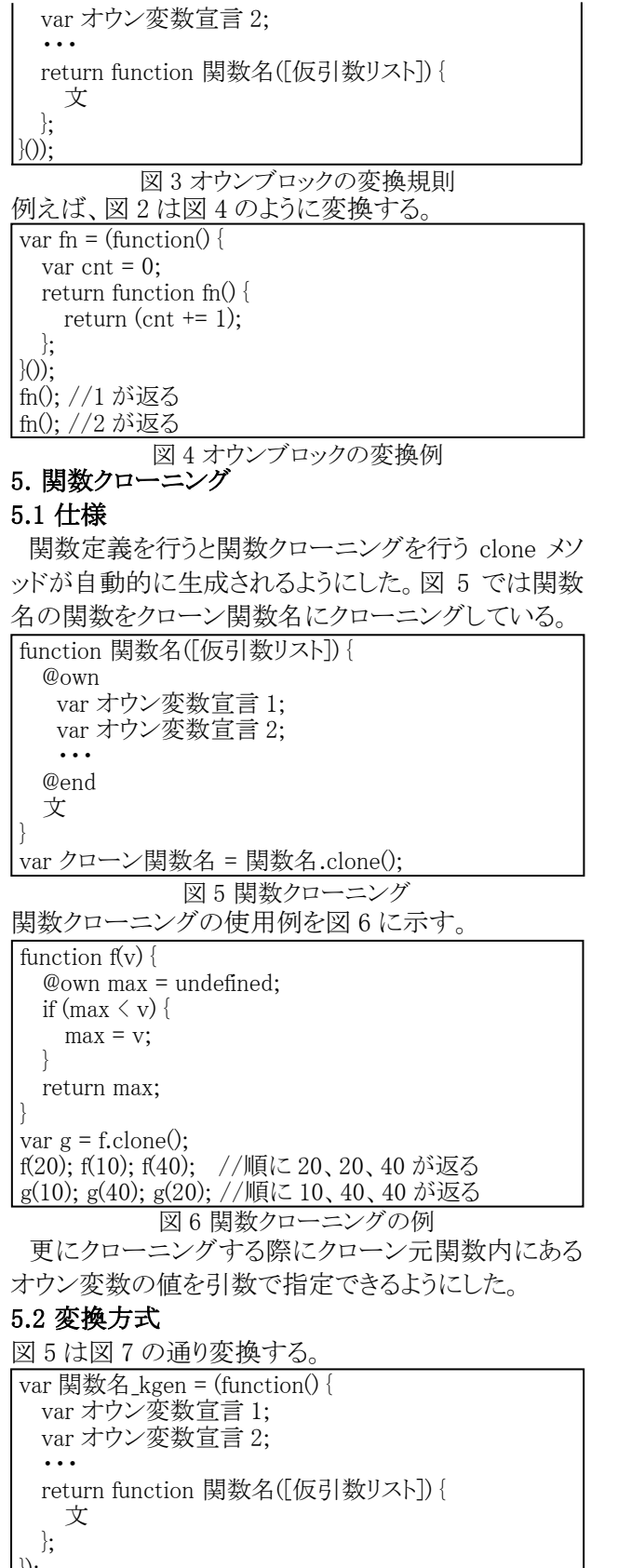

# }); var 関数名 = 関数名\_kgen(); 関数名.clone = 関数名\_kgen;

図 7 関数クローニングの変換規則

### 6. プリプロセッサの開発

#### 6.1 様々な関数宣言方法に対応

JavaScript の関数宣言には 4 つの方法(関数宣言 文、有名関数リテラル、無名関数リテラル、Function コンストラクタ)が存在する。これら全てをサポートした。 6.2 変換方法

4.2、5.2 で述べた形で変換する。ただし、Function コンストラクタで宣言された関数に関しては、一旦変 換メソッドを通し、関数宣言文で宣言された関数にし てから変換を行うようにしている。関数内にオウンブロ ックがない場合、無名関数はそのまま、有名関数は 関数クローニングを可能にし、出力する。 また、オブ ジェクト内に存在する関数(図 8)、return 文で返され る関数、関数引数に与えられた関数もサポートした。

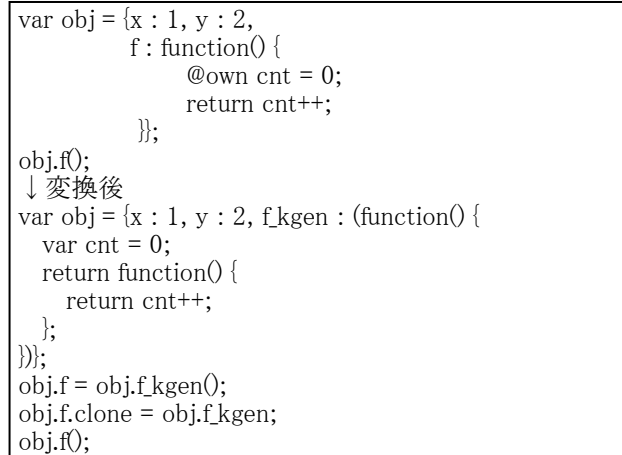

#### 図 8 オブジェクト内関数の例

#### 6.3 開発結果

プリプロセッサは JavaScript を使用し、開発した。こ のプリプロセッサによってオウン変数、関数クローニ ングを実現できた。 実際にはプリプロセッサを組み 込んだ変換用 Web ページを用意した。それを通すこ とで拡張関数を用いたプログラムの変換を行う。

#### 7. 考察と今後の課題 (1) 考察

関数拡張のスペックを考案し、それを JavaScript に 変換するプリプロセッサを開発することはできた。しか し、現状、関数の誤検出や検出漏れが存在する。こ れは、しっかりとした構文解析を行っていないことが 原因だと考えられる。

#### (2) 今後の課題

関数検出の精度を高めるため構文解析ツール (KMyacc など)を使用し、構文解析を行い、それを基 に関数検出を行うようにする必要がある。

#### 参考文献

[1]井上他、パーフェクト JavaScript、技術評論社、2012 年 [2]Douglas Crockford、JavaScript:The Good Parts-「良いパ ーツ」によるベストプラクティス、オライリージャパン、2008 年